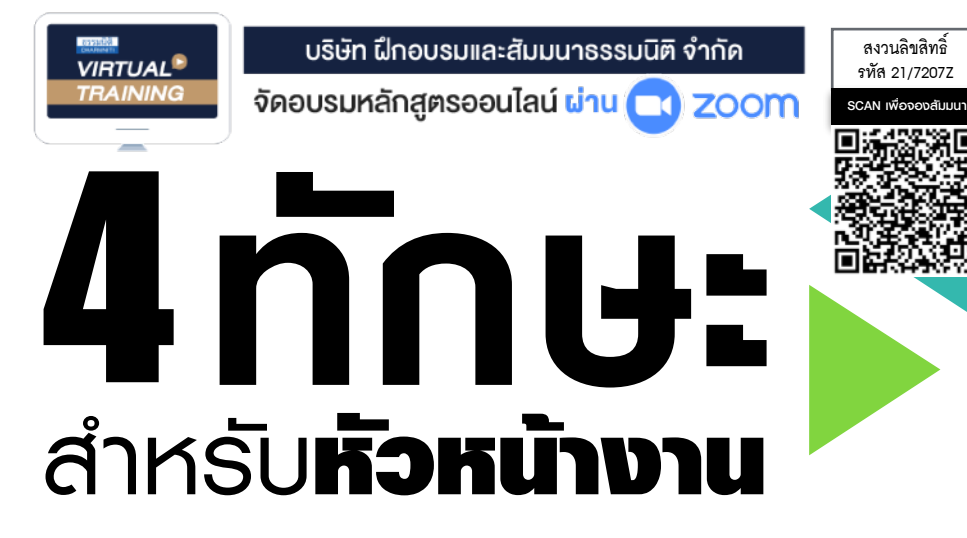

**เพราะภาวะของการแข่งขันในโลกธุรกิจปัจจุบัน ต้องการบุคลากรระดับบริหารที่มีศักยภาพ สูงสุดในการต่อสู้และนำพาองค์กรให้ก้าวสู่ความเป็นหนึ่งทางธุรกิจ ดังนั้น การเพิ่มศักยภาพสำหรับ หัวหน้างานในทุกส่วนงานขององค์กรด้วยทักษะ 4 ประการ ได้แก่ ทักษะการสื่อสาร การฟัง การคิด และวิเคราะห์รวมถึงการนําเสนอให้กับหัวหน้างาน จึงเป็นสิ่งที่องค์กรไม่ควรมองข้ามอีกต่อไป**

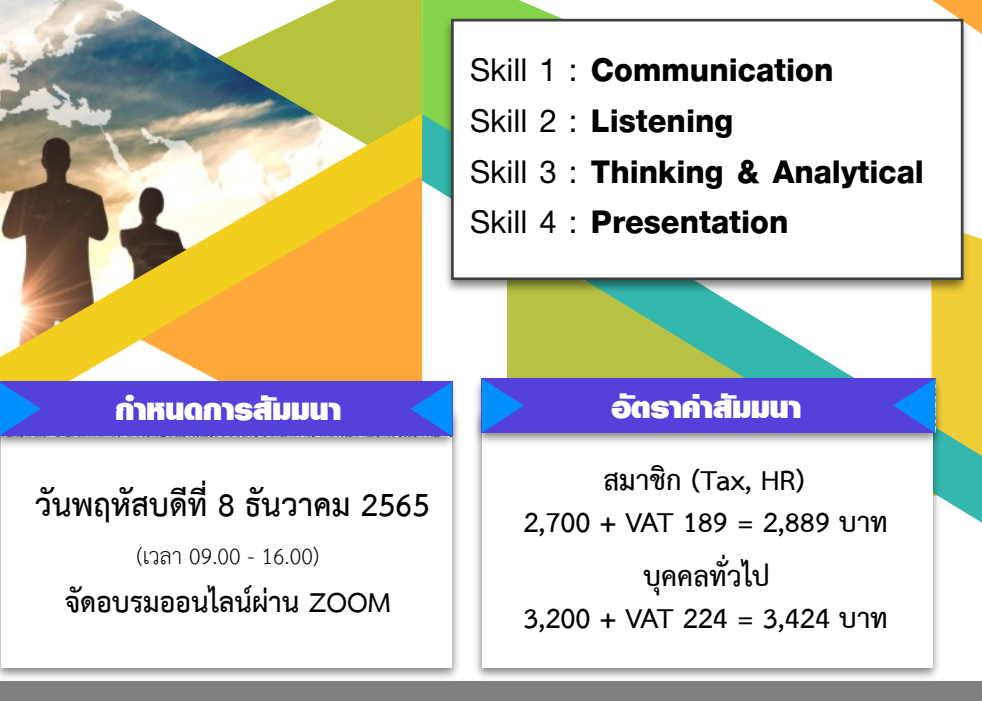

**Dharmniti Seminar and Training Co.,Ltd. Tel. 02-555-0700 Ext. 1, 02-587-6860-64**

### หัวข้อสัมมนา

#### Module 1 : ทักษะการสื่อสาร (Communication Skill)

- 1. การสร้างทัศนคติที่ดีในการสื่อสารระหว่างบุคคล
- 2. องค์ประกอบ และหลักการสื่อสารที่มีประสิทธิภาพ
- 3. วิธีตรวจสอบความเข้าใจของผู้ฟังด้วยคำถามสร้างสรรค์
- 4. ปัจจัยที่ทำให้การสื่อสารประสบความสำเร็จหรือความล้มเหลว
- 5. สร้างบุคลิกภาพที่น่าเชื่อถือ ด้วยวิธีการควบคุมอารมณ์สีหน้า แววตา ขณะสื่อสาร

#### Module 2 : ทักษะการฟัง (Listening Skill)

- 1. ลักษณะของการเป็นผู้ฟังที่ดี
- 2. ทักษะและองค์ประกอบพื้นฐานของการฟัง
- 3. เทคนิคการจับประเด็น สาระสำคัญของเนื้อหาจากการฟัง
- 4. ข้อควรระวังในการตีความหมายจากเนื้อหาที่ฟัง
- 5. ศิลปะในการฟังที่สร้างความประทับใจให้กับคู่สนทนา

#### Module 3 : ทักษะการคิดและวิเคราะห์ (Thinking and Analytical Skill)

- 1. ลักษณะ ทักษะ และกระบวนการของการคิดที่จำเป็นสำหรับหัวหน้างาน
- 2. การคิดเชิงวิเคราะห์ (Analytical Thinking)
- หาความสัมพันธ์ในเหตุและผลของข้อมูลที่มีอยู่เพื่อนำมาวิเคราะห์
- หลักการแยกแยะข้อมูลเพื่อวิเคราะห์และค้นหาสาเหตุที่แท้จริง
- การประเมินและตัดสินใจจากการวิเคราะห์อย่างสร้างสรรค์
- 3. หลักการคิดเพื่อพัฒนาวุฒิภาวะทางอารมณ์ (EQ)

#### Module 4 : ทักษะการนําเสนอ (Presentation Skill)

- 1. เรียนรักระบวนการรับร้ในข้อมูลที่นำเสนอของกล่มผู้ฟังที่แตกต่างกัน
- บุคคลภายในองค์กร
- บุคคลภายนอกองค์กร
- 2. การเตรียมข้อมูล แผนงาน เพื่อการนำเสนอในรูปแบบต่างๆ ที่เหมาะสม
- 3. กระบวนการ ประเภท และวิธีการนำเสนอที่มีประสิทธิภาพ
- 4. การสรุปสาระสำคัญในการนำเสนอ และการเสนอแนะแนวทาง
- 5. เทคนิคการลดความประหม่า ตื่นเต้น เพื่อสร้างความมั่นใจในขณะนำเสนอ

## ดร.จรีพร โชติพิบูลย์ทรัพย์

### วิทยากร

 **ปัจจุบัน : วิทยากรบรรยายให้กับหน่วยงานต่างๆ ทั้งภาครัฐและเอกชน ทางด้านการเพิ่มประสิทธิภาพในการทำงาน การสื่อสารอย่างมีประสิทธิภาพ ฯลฯ**

**ประสบการณ์ : คณะทำงานที่ปรึกษารัฐมนตรีทบวงมหาวิทยาลัย อาจารย์พิเศษ มหาวิทยาลัยราชภัฏจันทรเกษม**

ขำระค่าสัมมนาเป็น เงินสด หรือ เข็ค สั่งจ่ายในนาม บริษัท ฝึกอบรมและสัมมนาธรรมนิติ จำกัด<br>178 อาคารธรรมนิติ ขั้น 4 ช.เพิ่มทรัพย์ (ประชาชื่น 20) ถ.ประชาชื่น แขวงบางชื่อ เขตบางชื่อ กรุงเทพฯ 10800<br>178 เครื่อง - เสด และ เจ้า เข้

# **ยิ่งอบรมมาก ยิ่งเสียภาษีน้อย ค่าอบรมสามารถลงรายจ่ายได้เพิ่มขึ้นถึง 200%**

**สนใจสํารองที่นั่งได้ที่TEL 02-555-0700 กด 1, 02-587-6860-64**

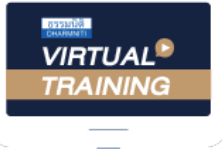

้บริษัท ฝึกอบรมและสัมมนาธรรมนิติ จำกัด

้จัดอบรมหลักสตรออนไลน์ ผ่าน n zoom

# หลักสูตรนี้ ไม่นับชั่วโมง

ผู้ทําบัญชี**และ** ผู้สอบบัญชี

# <u>ขั้นตอนการสมัครและเข้าใช้งาน</u>

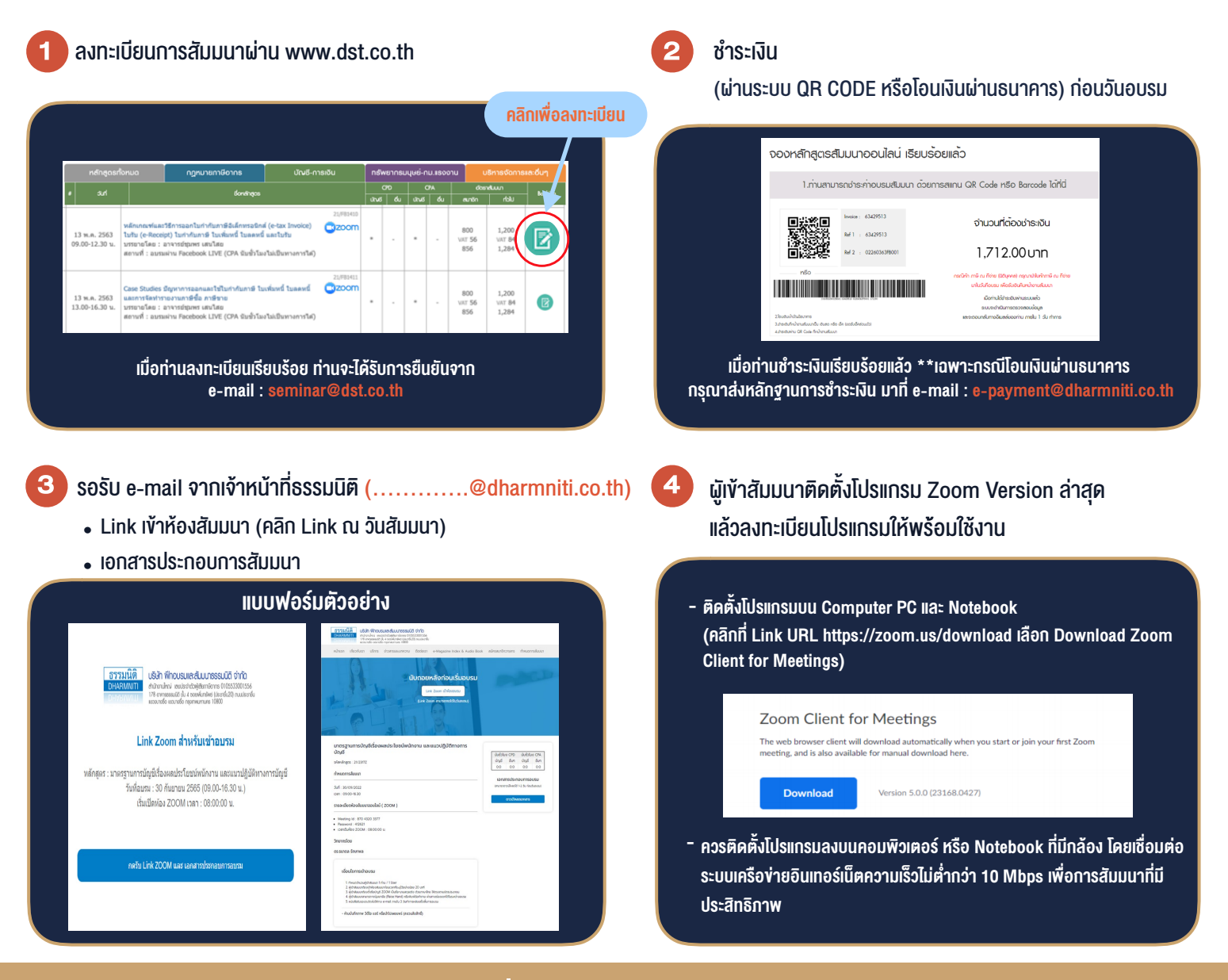

# เงื่อนไขการเขาอบรม

- 1. กำหนดจำนวนผูเขาสัมมนา 1 ทาน / 1 User
- 2. ผูเขาสัมมนาตองเขาหองสัมมนากอนเวลาที่ระบุไวอยางนอย 20 นาที
- 3. ผูเขาสัมมนาตองตั้งชื่อบัญชี ZOOM เปนชื่อ-นามสกุลจริง ดวยภาษาไทยใหตรงตามบัตรประชาชน
- 4. ผูเขาสัมมนาสามารถกดปุมยกมือ (Raise Hand) พิมพขอคำถามผานชองทางแชทไดในระหวางการอบรม
- 5. หนังสือรับรองจะจัดสงใหทาง e-mail ภายใน 3 วันทำการ หลังเสร็จสิ้นการอบรบ
- 6. เมื่อทานชำระเงินบริษัทฯจะสง Link การเขาสัมมนาและไฟลเอกสาร ้ล่วงหน้า 3 วันทำการก่อนวันสัมมนา โดยทางบริษัทฯ ขอสงวนสิทธิ์ ในการยกเลิกและคืนเงินทุกกรณี

- ห้ามบันทึกภาพ วีดีโอ แชร์ หรือนำไปเผยแพร่ (สงวนลิขสิทธิ์) -